## **ECONOMIA II – 2º SEMESTRE ECONOMIA, MAEG, ESTUDOS GERAIS ANO LETIVO 2018 - 2019**

## **TESTE INTERCALAR – ANÁLISE ESTATÍSTICA**

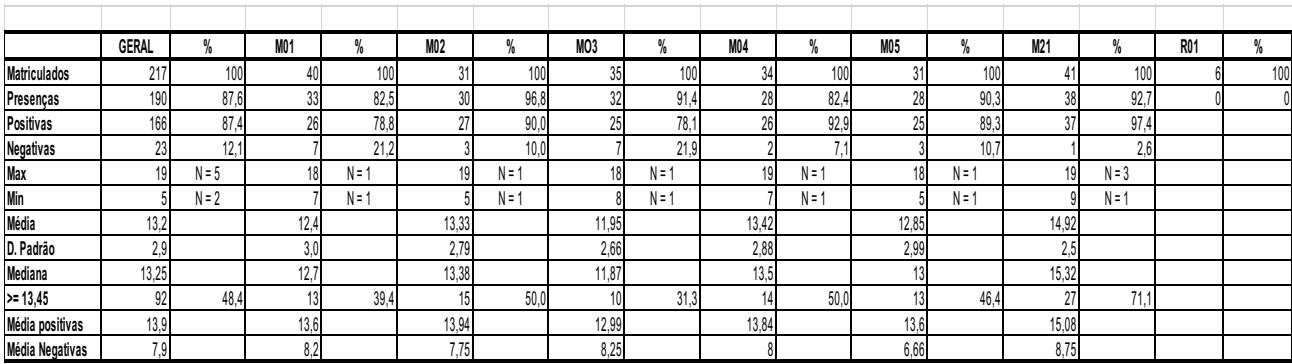

## **ESTATÍSTICA GERAL**

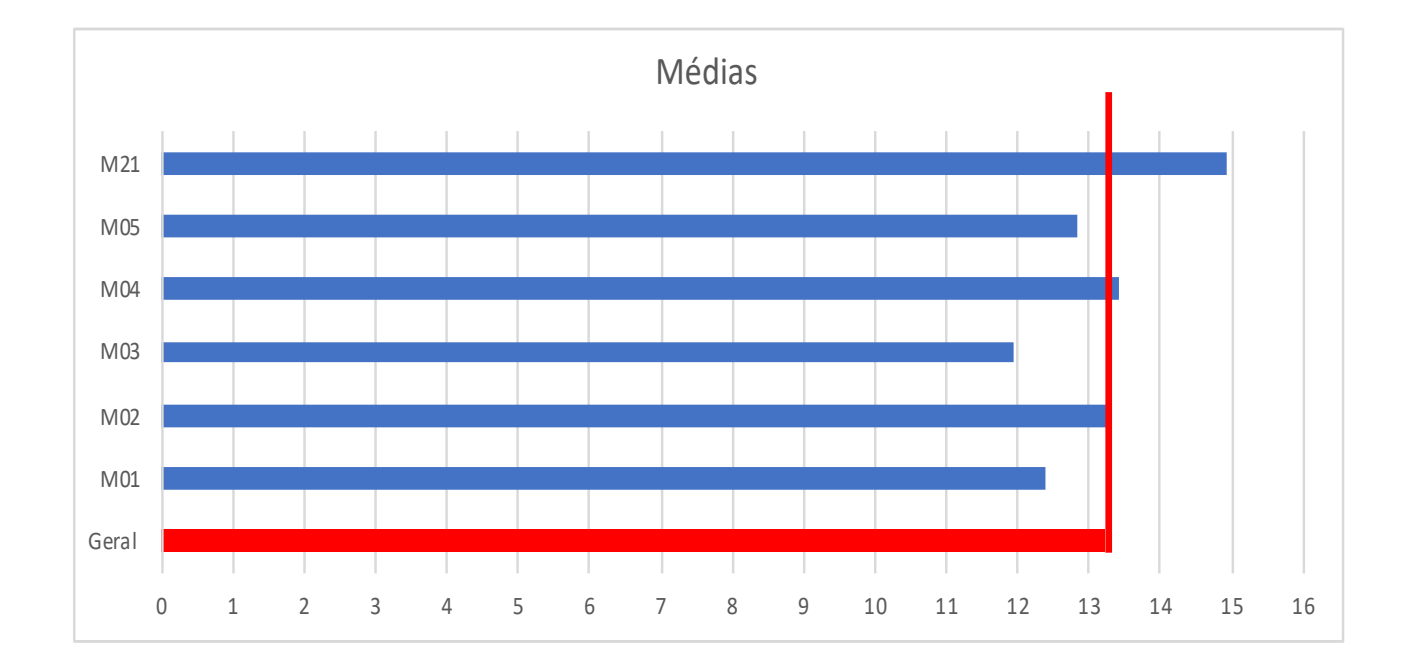

## **HISTOGRAMAS DE NOTAS**

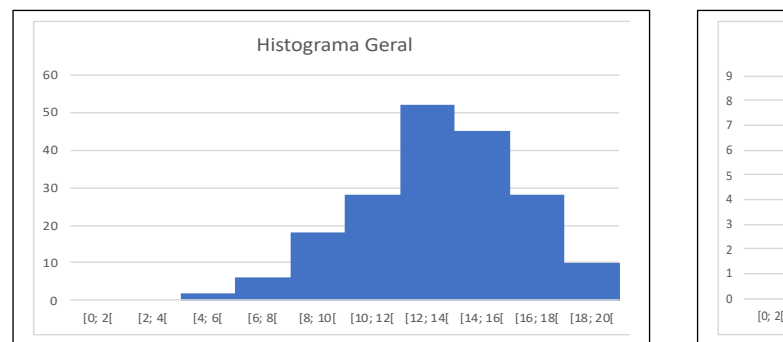

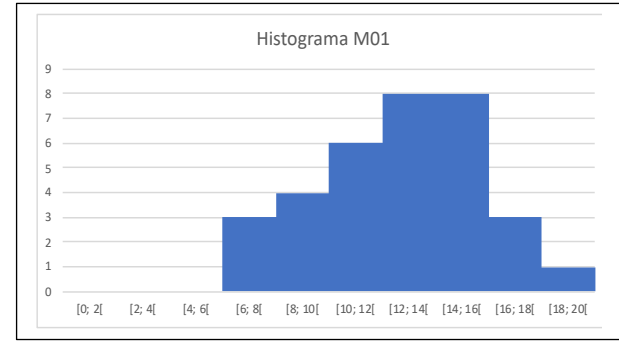

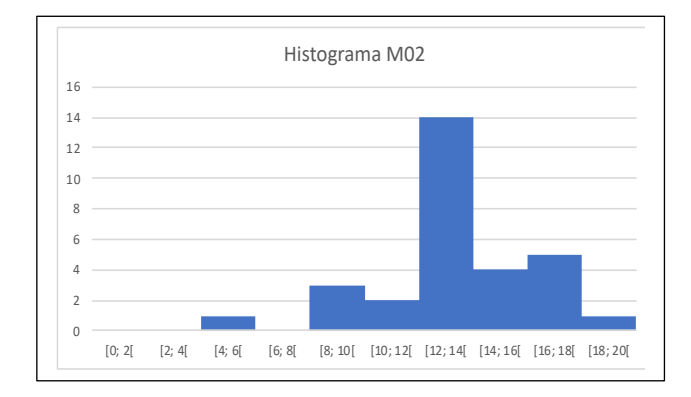

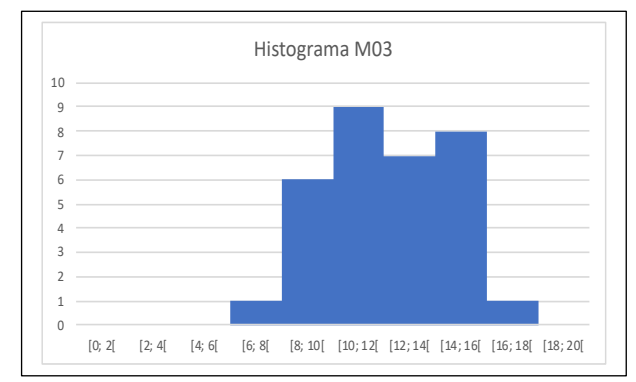

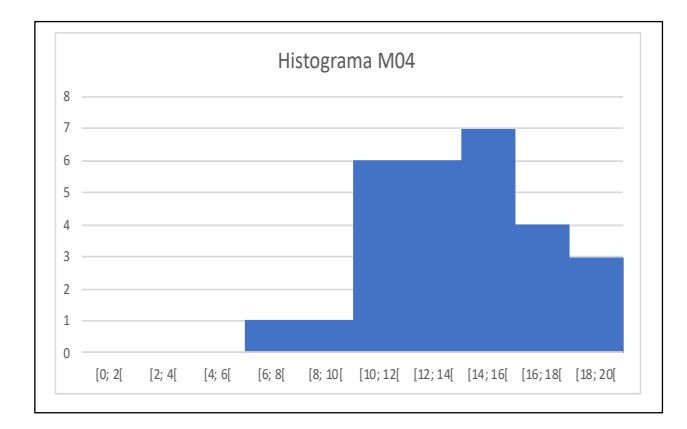

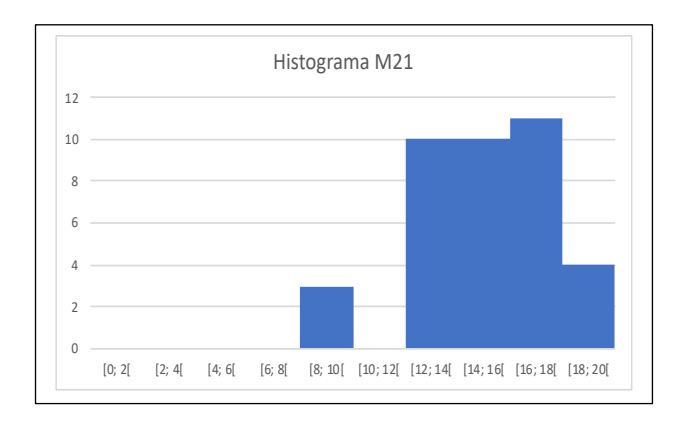

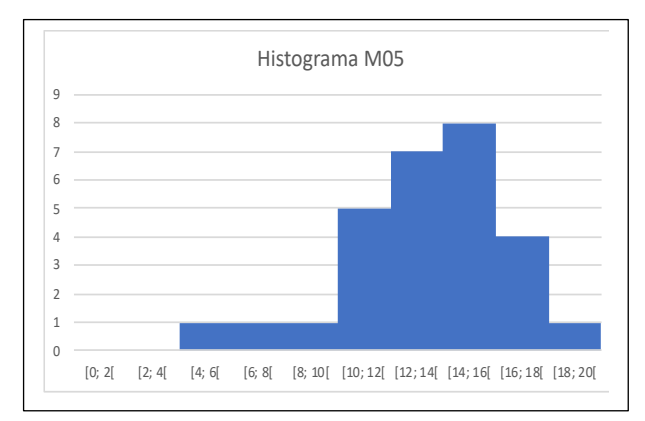